# Module 6 - Fonctions et passage de paramètres

# Table des matières

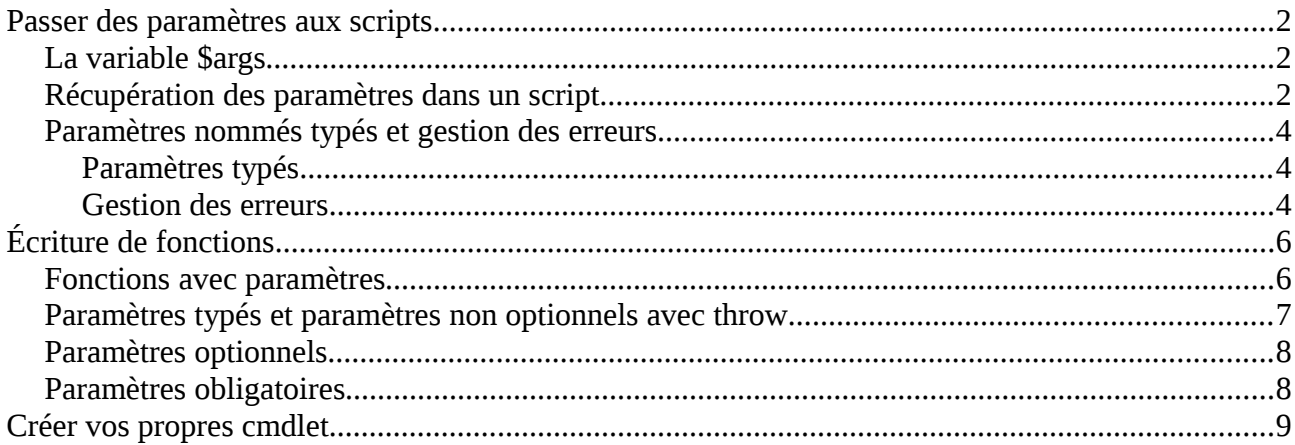

### **Passer des paramètres aux scripts**

Vos script peuvent recevoir des paramètres qui sont passés par l'usager à la ligne de commande. On augmente ainsi la flexibilité du script.

#### **La variable** *\$args*

Entrez le script suivant:

write-host "Bonjour, \$args!"

Exécutez-le:

.\script.ps1 Hello. !

Il n'y a qu'un ! car nous n'avons pas entré de paramètres Si on réécrit:

.\script.ps1 Stéphane Hello, Stéphane!

Parce que la variable \$args est un tableau, vous avez donc accès à chaque élément du tableau grâce à la notation de crochet [] .

#### *Récupération des paramètres dans un script*

Powershell dispose de variables pré-définies qui permettent de récupérer les arguments passés à la ligne de commande.

Il s'agit de la variable pré-définie "args". On peut y accéder en utilisant \$args.

Exemple:

Ainsi, pour aller chercher le premier argument, on peut faire:

write-host "Bonjour, \$(\$args[0])!"

Essayons le script maintenant:

.\script.ps1 Stephane Chasse Bonjour, Stephane!

Que s'est-il passé avec "chassé" ? Utilisons args[1].

Write-host "Bonjour, \$(\$args[0]) \$(\$args[1]) .\script.ps1 Stéphane Chassé

Bonjour, Stéphane Chassé

### Utilisation de paramètres nommés dans les scripts

Vous conviendrez que la variable args est utile mais n'est pas très flexible lorsqu'on veut utiliser des paramètres que nous définissons nous-mêmes. Viens alors les paramètres nommés. Les paramètres nommés sont utilisés avec l'instruction "param" qui définie l'ordre et le nom des paramètres.

La syntaxe est la suivante:

param (\$NomParamètre1, \$NomParamètre2, etc...)

Essayons tout ça avec un script qui demande le nom de l'usager et son age. Le nom du paramètre pour l'usager nommera "user" et le nom du paramètre pour l'age se nommera "age".

Ouvrez powergui et tapez:

```
param($User, $Age)
```

```
write-host "Bonjour $User. "
if ( $Age -lt 12 )
{
  write-host "Vous avez l'age de prendre du lait"
}
else
{
  if ( $Age -lt 18 )
   {
     write-host "Vous avez l'age de prendre du jus"
   }
  else
   {
     write-host "Vous avez l'age de prendre de l'alcool"
   }
}
```
Sauvegardez le script et exécutez-le:

.\script2.ps1 Louis 35

Bonjour Louis Vous avez l'age de prendre de l'alcool

.\script2.ps1 -User Jean -Age 16

Bonjour Jean Vous avez l'age de prendre du jus

Votre script répond maintenant de façon beaucoup flexible à l'aide des paramètres nommés tout comme le ferait un cmdlet de powershell.

Remarques:

- 1) L'ordre des paramètres n'a pas d'importance:
	- ex: script2.ps1 -User Stef -Age 12 ou script2.ps1 -Age 12 -User Stef provoque le même affichage.
	- 2) Le type des paramètres n'est pas vérifié par défaut.

#### *Paramètres nommés typés et gestion des erreurs*

#### **Paramètres typés**

Reprenons le script précédent et entrez les valeurs suivantes:

./script2 -User 1 -Age Stef Bonjour 1. Vous avez l'age de prendre de l'alcool

Mais pourquoi donc le dernier paramètre nous a fait afficher de prendre de l'alcool ?

Parce que le chiffre 1 est allé dans le paramètre "User" comme chaîne de caractère alors que la chaîne "Stef" n'a pu être évaluée comme il se doit dans les conditions.

Nous allons remédier a cette situation en préfixant les paramètres des types voulues.

La syntaxe est la suivante:

param ( [type] \$Nom, [type] \$Nom2, etc...)

Reprenons l'exemple avec cette syntaxe:

#### param([string]\$Name, [int] Age)

./Script3 -User Stef

Nous obtenons:

Bonjour Stef Vous avez l'age de prendre du lait.

En fait, l'affichage de la dernière phrase provient du fait que la variable n'a pas été entrée et donc la valeur vaut 0. Comme 0 est plus petit que 12, la phrase "Vous avez l'age de prendre du lait" est affichée.

Il serait donc interessant de s'assurer que les paramètres sont bel et bien entrés correctement.

#### **Gestion des erreurs**

Dans l'exemple précédent, l'erreur provenait du fait que l'usager avait oublié d'entrer un paramètre (en occurance, l'age). Nous allons capter cette erreur en nous assurant qu'il y a bien un paramètre présent.

Nous allons utiliser l'instruction "throw" comme ceci:

param([string]\$User=\$(Throw "Paramètre manquant: -User Nom"), [int]\$age=\$( Throw "Paramètre manquant: -Age x ou x est un nombre")) Ainsi, si nous entrons:

./script3 -User Stef

Nous obtenons:

#### Paramètre manquant: -Age x ou x est un nombre

 à C:\Documents and Settings\Stephane\Mes documents\script3.ps1: ligne:2 caractère:19 + [int]\$age=\$( Throw <<<< "Paramètre manquant: -Age x ou x est un nombre"))

 ./script3 -Age 17 Paramètre manquant: -User Nom à C:\Documents and Settings\Stephane\Mes documents\script3.ps1: ligne:1 caractère:28 param([string]\$User=\$(Throw <<<< "Paramètre manquant: -User Nom"),

# **Écriture de fonctions**

Une fonction est très similaire dans l'écriture aux passages de paramètres aux scripts. En effet, une fonction peut accepter des paramètres typés ou non, peut intercepter les erreurs et peut aussi s'assurer que certains paramètres soient obligatoires.

La fonction la plus simple est sans aucun doute, une fonction qui ne traite aucun paramètre. Écrivons une fonction qui fait afficher la phrase "Voici la fonction" à l'écran.

```
Syntaxe:
function Nom_Fonction ( paramètres possibles ici)
{
  corps de la fonction
}
Exemple:
Entrez le code suivant dans un script que vous sauvegarderez sous le nom "fonction1" :
Function Affiche()
```

```
{
   write-host "Voici la fonction"
}
```
Affiche

On l'exécute en tapant:

./fonction1

```
on obtient: Voici la fonction
```
Magnifique mais pas très pratique. En effet, il serait intéressant d'ajouter la possibilité de donner la phrase à faire afficher.

#### *Fonctions avec paramètres*

L'écriture est similaire à l'entrée de paramètres nommés que nous avions utilisé auparavant. Voici la syntaxe:

function Nom\_Fonction ([type] \$NomParamètre1, [type] \$NomParamètre2, etc)

Il est à noter que le [type] est optionnel à mois que vous vouliez rendre obligatoire le type de la variable utilisée.

Exemple: réécrivons le script en lui passant la phrase à afficher:

```
function Affiche($Phrase)
{
  write-host $Phrase
}
```
Affiche("Allo toi") Affiche("Bonjour moi")

On exécute le script en tapant:

./fonction1

Nous obtenons: Allo toi Bonjour moi

On peut maintenant faire afficher la phrase que l'on désire avec notre fonction Affiche.

#### *Paramètres typés et paramètres non optionnels avec throw*

Si l'on veut absolument que le type du paramètre entré soit de type "string", nous le mentionnons alors dans l'énoncé de la fonction qui ci-dessous:

function Affiche ([string] \$Phrase)

De même, si on veut être certain que ce paramètre n'a pas été oublié, on peut aussi écrire:

```
function Affiche([string]$Phrase=$(throw "parametre manquant: la phrase a afficher" ))
{
  write-host $Phrase
}
```
Affiche("Allo toi") Affiche

A l'exécution:

Allo toi

parametre manquant: la phrase a afficher

à C:\Documents and Settings\Stephane\Mes documents\affiche2.ps1: ligne:1 caractère:41

• function Affiche([string]\$Phrase=\$(throw <<<< "parametre manquant: la phrase a afficher"))

•

#### *Paramètres optionnels*

Les fonctions peuvent aussi recevoir des paramètres optionnels. Autrement dit, si l'usager n'utilise pas ce paramètre, la fonction lui donnera une valeur par défaut.

Syntaxe:

function Nom([string] \$Valeur = "O" )

Écrivons le script avec la fonction qui recoit une chaîne contenant le caractère "O" ou "N" avec une valeur par défaut de "O" :

```
function Reponse ([string] $Valeur = "O")
{
   write-host "Vous avez répondu $Valeur" 
}
À l'exécution:
```
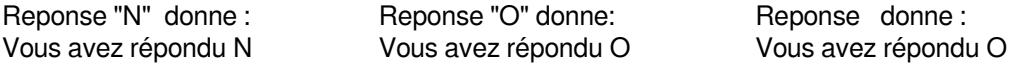

#### *Paramètres obligatoires*

On peut également s'assurer que les paramètres entrées soit obligatoires comme ci-dessous:

```
function Nom ([type] [Parameter (Mandatory=$true)] $Montant, $Taxe = 0.05)
```
Écrivons une fonction qui accepte deux paramètres. Le premier de type "double" qui représente le montant payé. Ce paramètre sera de type obligatoire. Le deuxième paramètre de type double représentera le pourcentage de taxe à payer sur le montant. Il sera égal à 0.05 par défaut.

function Prix Total ([double] [Parameter(Mandatory=\$true)] \$Montant, [double]\$Taxe = 0.05)

\$Resultat = \$Montant \* \$Taxe

Write-Host \$Resultat

}

{

Qu'obtient-on avec les appels de fonctions suivantes:

Prix\_Total

Prix\_Total 10

Prix\_Total 10 0.1

### **Créer vos propres cmdlet**

Il est possible de mixer les deux façons de faire que nous avons vu pour passer les paramètres. On pourrait alors se créer un nouvel applet de commande.

Par exemple, j'aimerais créer le nouvel applet nommé "get-taxe".

Cet applet de commande recevra un paramètre de type double pour le montant initial et un autre paramètre de type double (fixé à 5% par défaut) pour la taxe à appliquer.

Param ([double] \$Montant, [double] \$Taxe = 0.05)

function Calcul Taxe(  $[double]$  \$Montant,  $[double]$  \$Taxe = 0.05) { \$Resultat = \$Montant \* \$Taxe write-host \$Resultat }

Calcul\_Taxe \$Montant \$Taxe

Sauvegardez ce script sous le nom "get-taxe"

Pour l'exécuter, on peut faire: ./get-taxe 120 0.1 ou encore: ./get-taxe -Montant 120 -Taxe 0,05